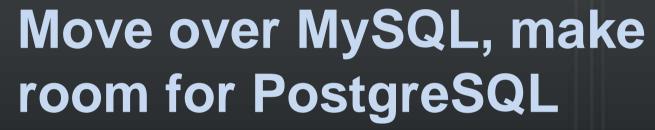

**#MOMMRP**, Integration and Tools

Brian Ghidinelli www.ghidinelli.com

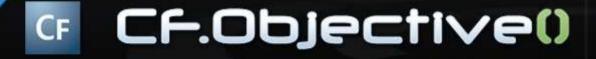

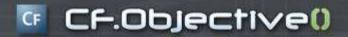

# Why are you using MySQL?

It has a sweet dolphin for a mascot

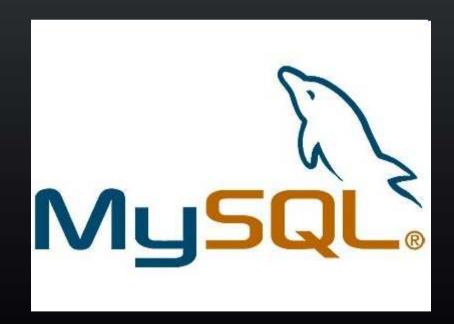

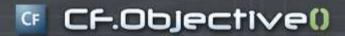

#### Why are you really using MySQL?

- Fast
- Free
- "The most popular open source database"
- "The web database"

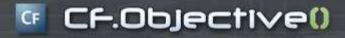

## What if money was no object?

- Oracle?
- IBM DB2?
- MS SQL Server?

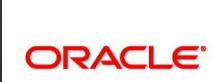

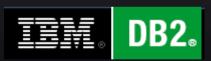

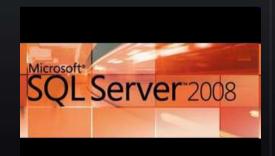

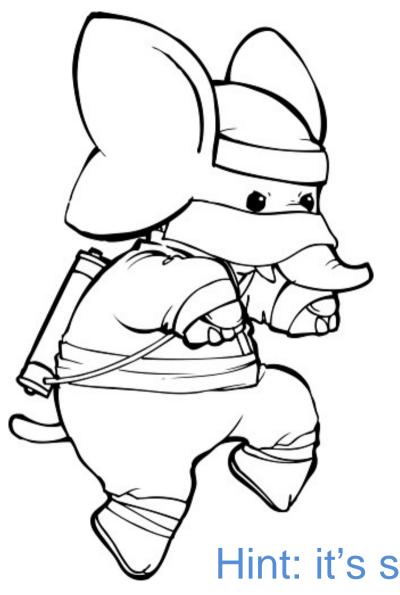

# What if you could have a solid mix of both?

Hint: it's supported out of the box in ColdFusion MX 8

# Why Postgres?

- Standards-compliant ANSI SQL with ACID reliability
- About as fast as MySQL when comparing apples to apples
- Free as in speech and beer: BSD License
- "The world's most advanced open source database", "The open source Oracle"

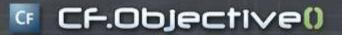

# Who is using Postgres?

- Skype
- Yahoo
- Hi5
- Nextbus.com
- Sony Online Games
- Redfin

## Where Postgres Came From

- Ingres @ UC Berkeley '77-85
- Next generation Post-gres from '86-94
- Postgres95 in 1995
- PostgreSQL 6.0 in '96, open source plus:
  - Multiversion concurrency control (MVCC)
  - Important SQL features
  - Improved built-in types
  - Speed

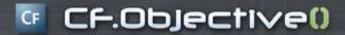

#### Philosophical Differences

MySQL

Postgres

Simple, Easy to use, Fast Features, Security, Standards

## Isn't Postgres complex?

- "Oracle-like"; uses schemas
  - MySQL: db/schema -> table -> column
  - Postgres: db -> schema -> table -> column
- Access controlled by pg\_hba.conf
  - By default, no TCP/IP connections
- Driver included in CF8 (JDBC < CF8)</li>
- Native Win32 build and installer
- Clusters possible, warm standby easy

## Isn't Postgres slow?

- Idea of Postgres as turtle and MySQL as hare is antiquated
- Excellent multi-proc/core performance
- TOAST stores "bigger" data elsewhere with lightweight compression
- Postgres had major speed ups in 8.x releases

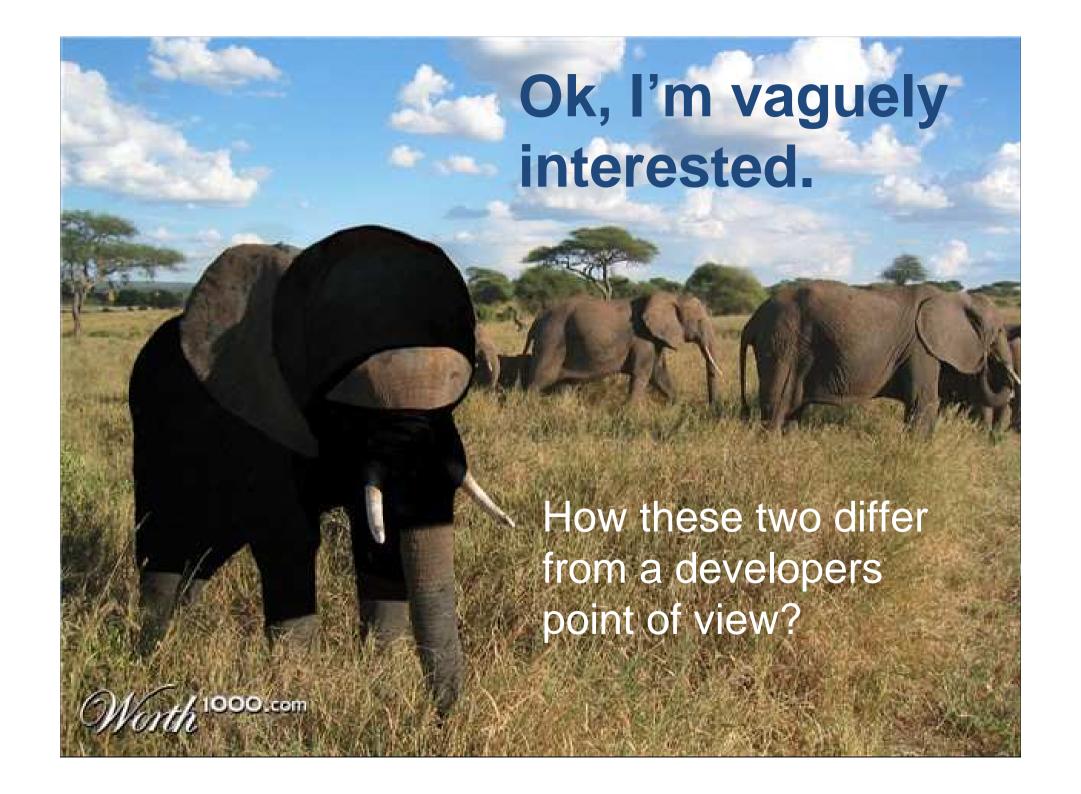

## Licensing

- Both open source, but different
- MySQL: GPL 2.0
  - Free with some very strict obligations
  - What does Oracle purchase of Sun bring?
- Postgres: BSD 2.0
  - Free with very simple obligations

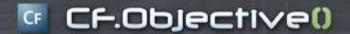

# No faking it

- Full ACID reliability out of the box
  - No storage engine trade offs
- Full referential integrity
  - Foreign keys with CASCADE
- Triggers
- Check constraints

## Security conscious

- Client Authentication
  - Login, SSL, Kerberos, LDAP, PAM
  - Host-based authentication
- Flexible logging / user auditing
  - Helps with compliance
- Permissions support SQL ROLES
- Excellent security track record

## More goodies

- Regular Expressions
  - LIKE, SIMILAR TO, POSIX, UDFs
- Partial indexes
  - CREATE INDEX ... WHERE total > 0
- Table inheritance
  - CREATE TABLE capitals (state char(2))INHERITS (cities);
- Full text search

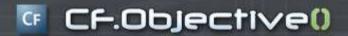

# Procedural language support

#### **Standard Distro**

- PL/SQL
- pgSQL
- TCL
- Perl
- Python

#### **Contrib Plug-ins**

- Java
- PHP
- R
- Ruby
- Scheme
- sh (shell)
- Lua
- LOLCODE
- pl/js, pl/j, pl/pgpsm...

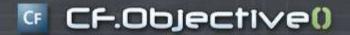

## Datatype support

#### Common

- char, varchar
- Large text
- Numeric
- Integers
- Floats
- Time, date, timestamp
- Bytea (binary)

#### **Exotic**

- Geometric (polygon, line)
- GIS (via PostGIS)
- Crypto
- ISN, ISBN
- XML with XPATH
- INET, CIDR
- Arrays
- Full text index
- Genome
- UUID

# Strong Transaction Support

Including schema/DDL changes!

```
$ psql mydb
mydb=# drop table foo;
  ERROR: table "foo" does not exist
mydb=# begin;
  BEGIN
mydb=# create table foo (bar int);
  CREATE TABLE
mydb=# insert into foo values (1);
  INSERT 0 1
mydb=# rollback;
 ROLLBACK
mydb=# select * from foo;
  ERROR: relation "foo" does not exist
```

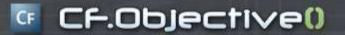

#### Enterprise features

- Tablespaces
- Table partitioning
- BI with BizGres
- Point In Time Recovery
- Scales on big iron hardware

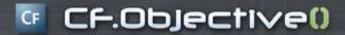

#### Developer Tools

#### **MySQL**

- phpMyAdmin =
- MySQL GUI Tools =
- mysql CLI =
- Mysqldump =

#### **PostgreSQL**

- phpPgAdmin
- pgAdmin
- psql CLI
- pg\_dump / pg\_restore

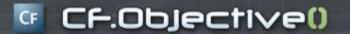

## User community

- Community organized and operated web, documentation, mailing lists, IRC,
- Q108 8 Postgres-only conferences in 5 countries
- MySQL as corporation has bigger userbase but less active community

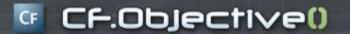

#### New in 8.4 (now in beta)

- Column level privileges
- CREATE OR REPLACE view syntax
- Better EXPLAIN tools
- Case insensitive module
- Default and variadic function parameters
- ColdFusion-compatible UUID data type (good for keys)

- Windowing functions
- Common Table Expressions (CTEs, WITH queries)
- RANK()
- LIMIT based on subquery
- SSL certs for user auth

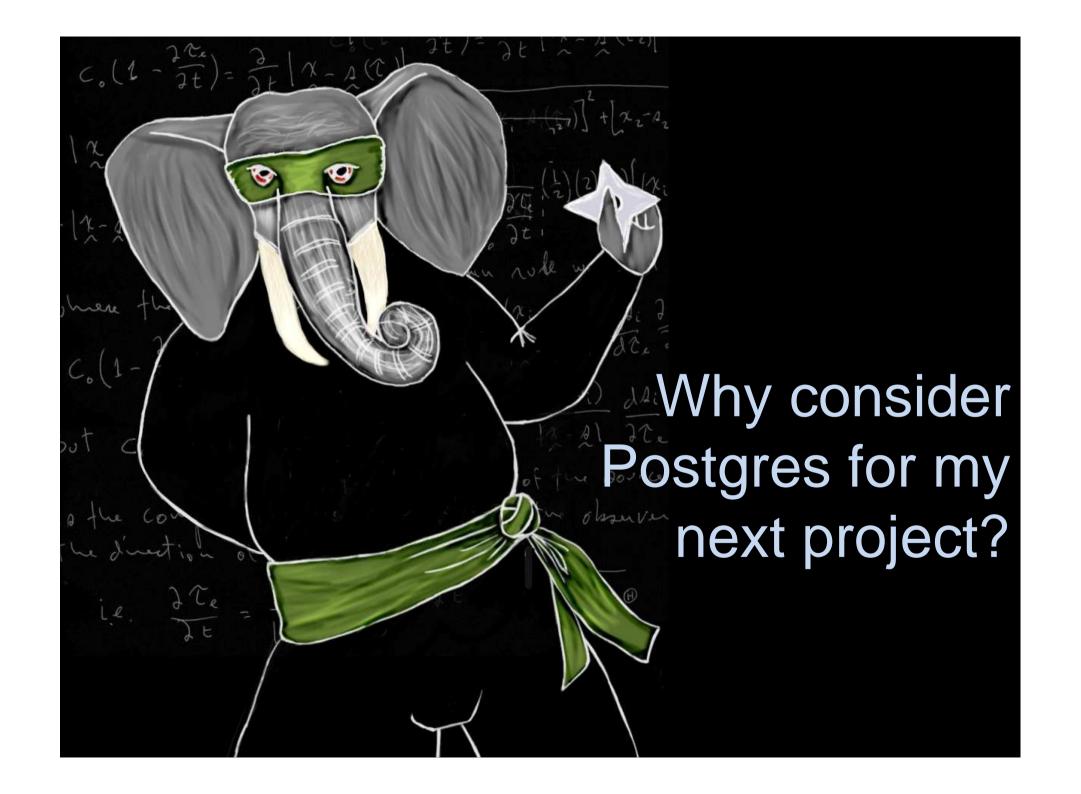

#### It's not the mascot...

- Stereotype that kept you away is outdated
- Rock-solid ACID reliability
- Generally as fast as MySQL in equal workloads
- Data type + procedural language support
- Lots of goodies and enterprise features
- Active, grassroots user community

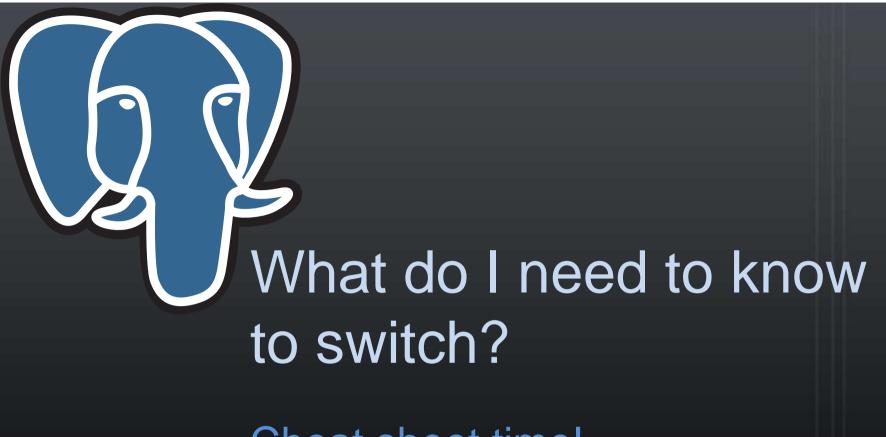

Cheat sheet time!

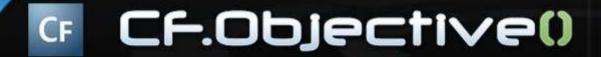

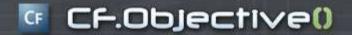

#### Datatypes

#### **MySQL**

- Tinyint
- Mediumint
- Datetime
- Longtext
- Blob
- Auto\_increment
- Enum(val1, val2, val3) =>

#### **PostgreSQL**

- Smallint / bit / boolean \*
- => Smallint / integer \*
- => Timestamp
- => Text / varchar
- => Bytea
- => Serial
  - Check constraint or enum type

<sup>\*</sup> Postgres does not have unsigned integers

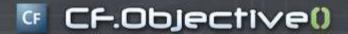

## Functions/Syntax

#### **MySQL**

- LAST\_INSERT\_ID()
- SELECT ... INTO OUTFILE '/tmp/...'
- SHOW DATABASES
- SHOW TABLES
- DESCRIBE TABLE
- REPLACE
- "help"

#### **PostgreSQL**

- CURRVAL()
- COPY (SELECT ...) TO '/tmp/...'
- \|
- \dt
- \d table
- Emulate with PL function
- "\?"

## Other gotchas

- Comment character (#, --)
- Case-sensitivity
  - PostgreSQL != postgresql != "PostgreSQL"
  - Use upper(), lower(), ILIKE for MySQL style
  - 8.4 has case-insensitive module
- No backticks (`) to quote system objects

#### The Million-Dollar Question:

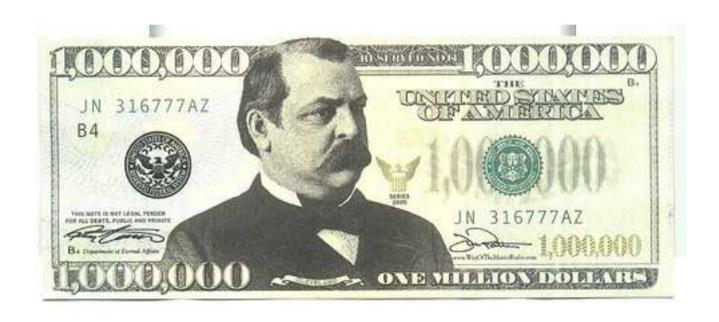

Should I migrate an existing app?

## Things to consider...

- Despite tools, migration isn't point/click
- Consider financial impact
  - Life of app, length of migration
- If you have problems with MySQL, you might have problems with Postgres too
  - Consider which project philosophy aligns best with your needs
- Try it for a new project instead?
  - Let it gel takes a couple of months

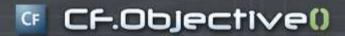

#### Quick look at tools...

- PgAdmin III (GUI)
- CF Administrator datasource
- DDL change in Transaction

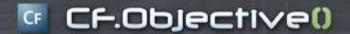

#### Q&A / Resources

CFO Surveys: http://www.cfobjective.com/surveys.cfm!

- http://www.postgresql.org
- http://en.wikibooks.org/wiki/Programming:C onverting\_MySQL\_to\_PostgreSQL
- http://jochem.vandieten.net/
- http://www.ghidinelli.com/
- Thanks to Josh Berkus of PostgreSQL for slide assistance
- Elephants from fundraw.com, fc07.deviantart.com and worth1000.com